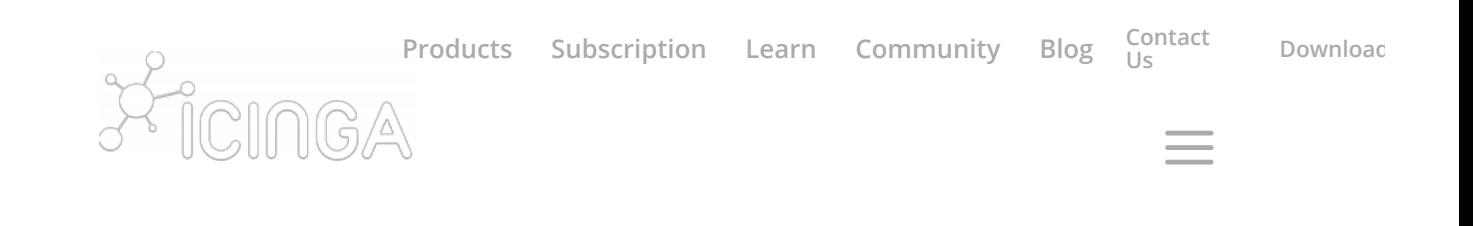

# **Icinga Documentation**

Learn how to kickstart your Icinga installation and how to monitor your IT infrastructure.

## **Icinga 2**

The heart of our monitoring platform with a powerful configuration language and REST API.

[Read the Docs](https://icinga.com/docs/icinga2/latest) **Icinga Web 2**

A lightweight and extensible web interface to keep an eye on your environment. Analyse problems and act on them.

[Read the Docs](https://icinga.com/docs/icingaweb2/latest)

## **Icinga DB**

A lightweight and extensible web interface to keep an eye on your environment. Analyse problems and act on them.

26/3/2020 Documentation - Icinga

[Read the Docs](https://icinga.com/docs/icingadb/latest)

**Director**

Configure Icinga within the web interface, import data from your existing databases and automate tasks.

[Read the Docs](https://icinga.com/docs/director/latest)

# **Icinga for vSphere®**

Get an overview over your whole VMware infrastructure. The module connects directly to vCenter to collect data.

[Read the Docs](https://icinga.com/docs/vsphere/latest)

#### **Icinga for Windows**

Entirely manage an Icinga 2 Agent setup and provide check plugins to fetch information from Windows hosts.

[Read the Docs](https://icinga.com/docs/windows/latest/)

#### **Icinga Reporting**

Icinga Reporting is the central component for reporting related functionality in the Icinga web frontend.

[Read the Docs](https://icinga.com/docs/reporting/latest)

# **Business Process**

Create top-level views of your applications in a graphical editor. Rules express dependencies between existing hosts and services and let you alert on application level.

[Read the Docs](https://icinga.com/docs/businessprocess/latest)

#### **Icinga Certificate Monitoring**

Icinga Certificate Monitoring keeps track of certificates as they are deployed in a network environment.

[Read the Docs](https://icinga.com/docs/certificate-monitoring/latest/)

## **JIRA Module**

The JIRA module connects Icinga in both directions with JIRA to create and review issues.

[Read the Docs](https://icinga.com/docs/jira/latest)

#### **Icingabeat**

Icingabeat is an Elastic Beat that fetches data from the Icinga 2 API and sends it to Elasticsearch or Logstash.

[Read the Docs](https://icinga.com/docs/icingabeat/latest)

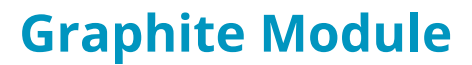

The Graphite module for displays data stored in Graphite directly in the Icinga Web 2 interface.

26/3/2020 Documentation - Icinga

[Read the Docs](https://icinga.com/docs/graphite/latest)

# **Elasticsearch Module**

The Elasticsearch module for Icinga Web 2 embeds data from Elasticsearch directly into the

web interface.

[Read the Docs](https://icinga.com/docs/elasticsearch/latest)

Archive

**Icinga 1.x:** [English,](https://icinga.com/docs/icinga1/latest/en/) [German](https://icinga.com/docs/icinga1/latest/de/)

Email **Email** Stay up to date

[Community Forum](https://community.icinga.com/)

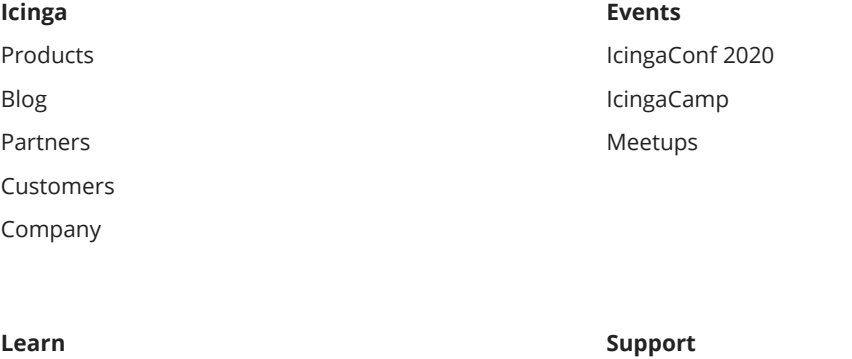

https://icinga.com/docs/ 4/5

[Docs](https://icinga.com/docs)

© 2009 - 2020 Icinga GmbH

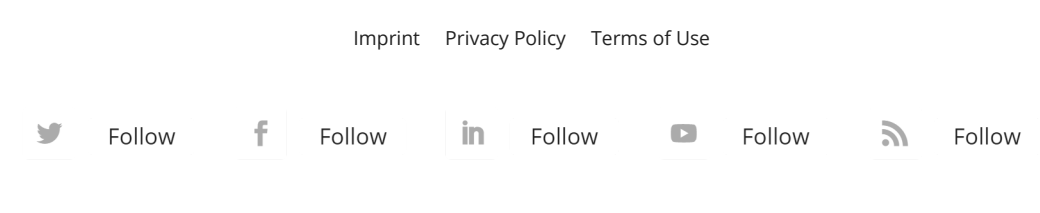

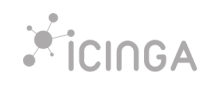